## **Using Control Panel A Note on speed setting.**

This machine is mechanically capable of going well over the maximum 2,200 rpm with the feet raised. However, once the feet are down when you are using thin hard material the noise and vibration would be excessive plus a strain on the working parts. Other considerations would be the operator, the type of work, the material, and the thread.

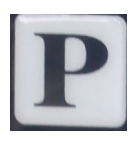

This is used to enter the parameter mode, press once to enter the first parameter press the up arrow to go to required parameter.

Select is used having entered a parameter to display the value. Save,

is used to save the new value.

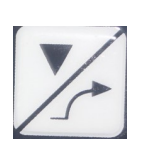

When in parameter mode having selected a value, the down arrow will decrease that value. When not in parameter mode press for slow start, when you press the pedal regardless how far, the machine will do a number stitches at low speed, then go to the pedal speed.

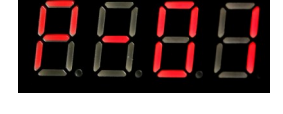

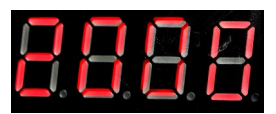

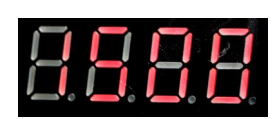

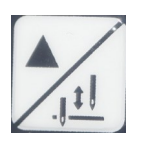

The same as a down arrow except this increases the value. When not in parameter setting press for opposite needle position, normally when you release the pedal the needle will stop in the down position . Pressing this makes the needle stop in the up position, and vice a versa.

## **Example to Change Maximum Speed.**

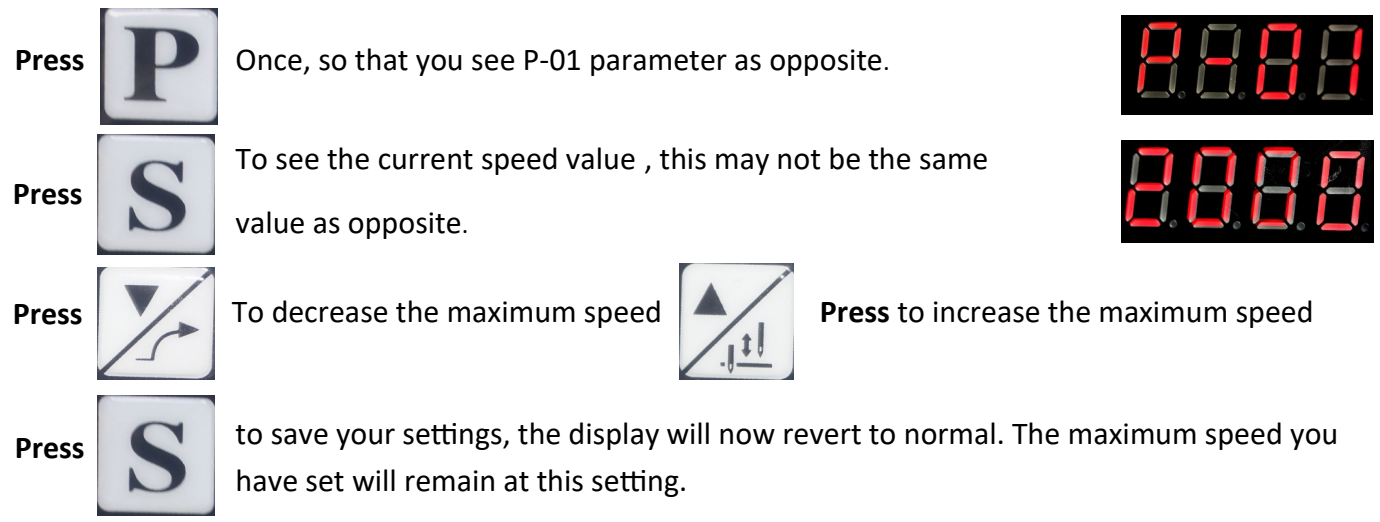

## **The following table will show the parameter settings you might need to use.**

A full list of parameter settings is available on the chart provided with the machine.

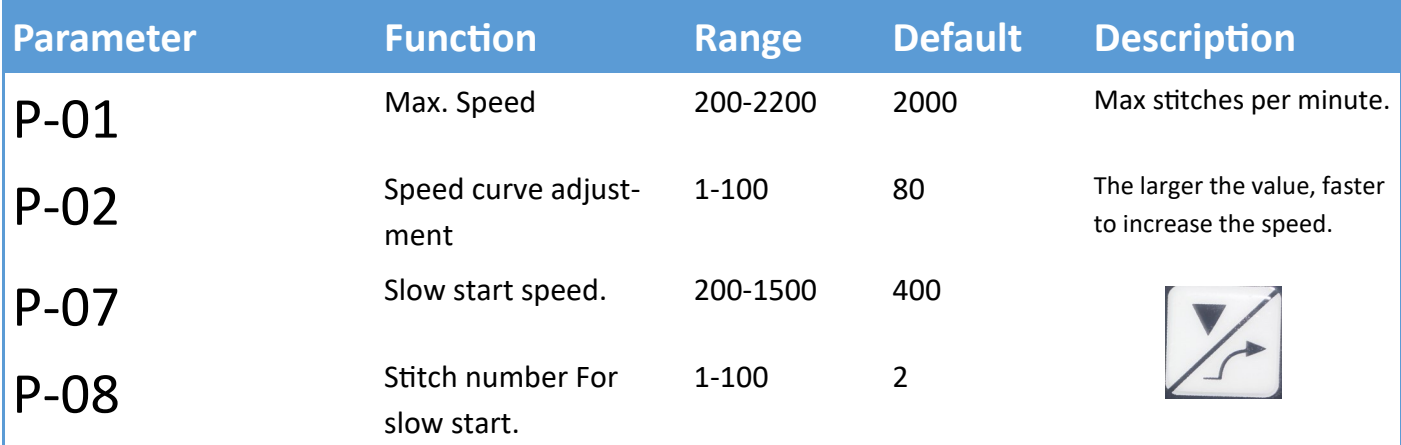